# <span id="page-0-0"></span>**O que fazer quando for emitida a Mensagem: "Erro ORA-01000: maximum open cursors exceeded"?**

## Produto: Pedido de Vendas

Problema de sincronização dos RCAs, console do força de vendas retornando mensagem:

**Erro ORA-01000: maximum open cursors exceeded.**

#### Alertas

Mesma mensagem pode ser retornada na execução das rotinas relacionadas a vendas no ERP, podendo ocorrer em qualquer produto e até mesmo quando não tiver nenhum produto da Máxima instalado.

Ao executar uma rotina ou funções dela ou o serviço do pedido de vendas, e se deparar com a mensagem de erro **ORA-01000: maximum open cursors exceeded**, isso indica que se está ultrapassando o número máximo de cursores por sessão no banco de dados.

É necessário solicitar que o DBA da empresa altere a quantidade de espaço para o campo open\_cursors. O indicado é que seja inserido no campo open\_cursors a quantidade mínima de 2000.

#### Observação:

Operações envolvendo banco de dados podem ser perigosas e ocasionar vários erros, por isso, o DBA é o profissional mais indicado para executar qualquer tipo de alteração.

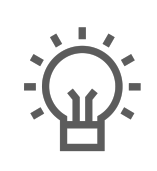

Não encontrou a solução que procurava?

Sugira um artigo

### Artigos Relacionados

- [Erro 503 ao acessar portal de](https://basedeconhecimento.maximatech.com.br/pages/viewpage.action?pageId=87130338)  [integração MaxPromotor](https://basedeconhecimento.maximatech.com.br/pages/viewpage.action?pageId=87130338)
- [Erro ao inserir itens de](https://basedeconhecimento.maximatech.com.br/display/BMX/Erro+ao+inserir+itens+de+campanha+de+desconto+no+Pedido+de+venda)  [campanha de desconto no](https://basedeconhecimento.maximatech.com.br/display/BMX/Erro+ao+inserir+itens+de+campanha+de+desconto+no+Pedido+de+venda)  [Pedido de venda](https://basedeconhecimento.maximatech.com.br/display/BMX/Erro+ao+inserir+itens+de+campanha+de+desconto+no+Pedido+de+venda)
- [Como proceder ao surgir a](https://basedeconhecimento.maximatech.com.br/pages/viewpage.action?pageId=74482457)  [mensagem "Erro: Usuário sem](https://basedeconhecimento.maximatech.com.br/pages/viewpage.action?pageId=74482457)  [permissão para acessar" ao](https://basedeconhecimento.maximatech.com.br/pages/viewpage.action?pageId=74482457)  [tentar acessar uma tela no](https://basedeconhecimento.maximatech.com.br/pages/viewpage.action?pageId=74482457)  [maxMotorista - nuvem ?](https://basedeconhecimento.maximatech.com.br/pages/viewpage.action?pageId=74482457)
- [O que fazer quando for](#page-0-0)  [emitida a Mensagem: "Erro](#page-0-0)  [ORA-01000: maximum open](#page-0-0)  [cursors exceeded"?](#page-0-0)
- [O que fazer quando ocorrer](https://basedeconhecimento.maximatech.com.br/pages/viewpage.action?pageId=10649769)  [erro de Check-in no cliente?](https://basedeconhecimento.maximatech.com.br/pages/viewpage.action?pageId=10649769)